<span id="page-0-0"></span>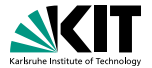

Collaborative Research Center TRR 257 Particle Physics Phenomenology after the Higgs Discovery

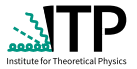

# Tracking Minima, Phase Transitions and Gravitational Waves with BSMPTv3

talk based on [\[arXiv:2404.19037\]](https://arxiv.org/abs/2404.19037)

# $\rm Lisa~Biermann^1~^{\boxtimes}$  $\rm Lisa~Biermann^1~^{\boxtimes}$  $\rm Lisa~Biermann^1~^{\boxtimes}$

with:

Philipp Basler, Margarete Mühlleitner<sup>1</sup>, Jonas Müller, Rui Santos $^{2, 3}$ , João Viana $^2$ 

> 1 Institute for Theoretical Physics (ITP) Karlsruhe Institute of Technology (KIT)

<sup>2</sup>Centro de Física Teórica e Computacional Faculdade de Ciências, Universidade de Lisboa

3 ISEL - Instituto Superior de Engenharia de Lisboa Instituto Politécnico de Lisboa

#### CATCH22+2

Lisa Biermann (ITP, KIT) [Tracking Minima, Phase Transitions and Gravitational Waves with](#page-16-0) BSMPTv3 May 4, 2024 1/17

## **A Glimpse of the Early Universe through Phase Transitions**

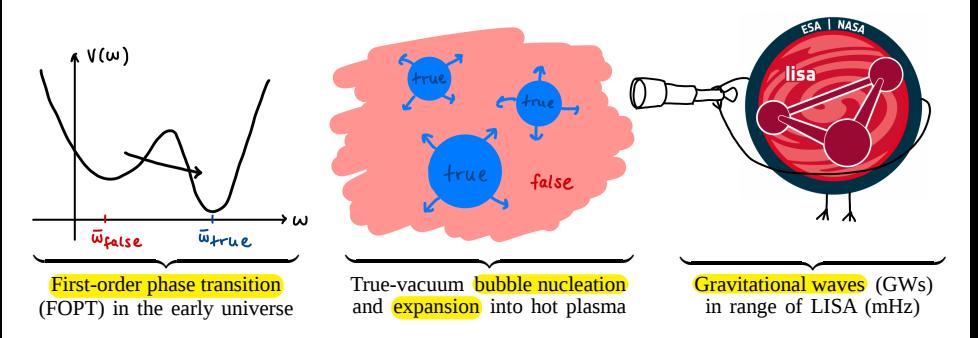

- Models *beyond* the SM can undergo a first-order electroweak phase transition (FOEWPT) (between barrier-separated false vacuum and true vacuum)  $\rightarrow$  Strong FOEWPT is necessary ingredient for electroweak baryogenesis
- FOPT leads to formation of true vacuum bubbles which expand into surrounding plasma
- Interactions with plasma (and collisions of bubbles) source GWs *within* sensitivity of LISA
- High-interest: multiple talks at CATCH22+2 about this topic
- BSMPTv3: First public code that provides whole chain from particle physics model to GWs!

## BSMPTv1/v2

- Implementation of one-loop daisy-resummed effective potential at finite temperature
- *On-shell* renormalization scheme
- Critical temperature: via discontinuity in global EW minimum in {0, 300} GeV requiring:
	- $\rightarrow$  EW symmetry restoration at 300 GeV
	- $\rightarrow$  EW VEV of 246 GeV at 0 GeV
- Calculation of strength  $\xi_c \equiv \overline{\omega}_{EW}(T_c)/T_c$
- Loop-corrected zero-temperature effective trilinear Higgs self-couplings
- Baryon asymmetry calculation for the complex Two-Higgs Doublet Model (C2HDM)
- Can use input from ScannerS [Coimbra et al., '13; Mühlleitner et al., '20]: allowed parameter regions compatible w/ theor. and exp. constraints (using e.g. HiggsTools [Bahl et al., '22], MicrOMEGAs [Bélanger et al., '02-'23])
- Models already implemented: SM + singlet, SM + doublet (CP-conserving and  $CP$ -violating),  $SM +$  doublet  $+$  singlet
- Easy implementation of new models  $\bigoplus$  [details](#page-22-0)

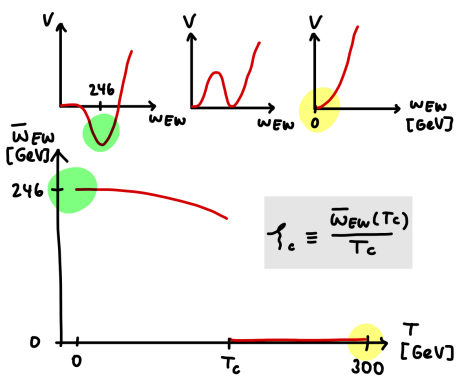

# **Motivation of** BSMPTv3

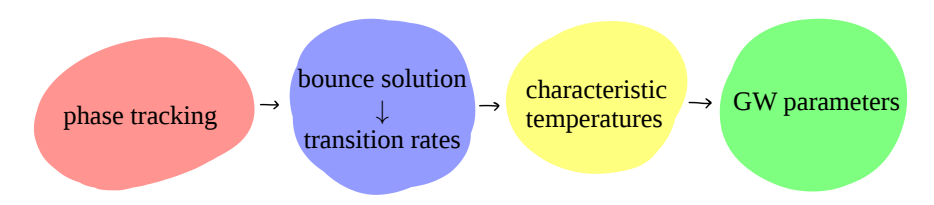

BSMPTv3 extends BSMPTv1/v2 by asking and answering the following questions:

- How does the temperature-dependent multi-dimensional minima landscape of the effective potential look like?
- Does a transition between the false and the true vacuum occur?
- And if: does it complete?
- What is the released energy and timescale of the transition?
- What is the GW peak frequency, peak amplitude, and signal-to-noise-ratio at LISA?

## BSMPTv3 **— phase tracking**

*phase* = temperature-dependent minimum

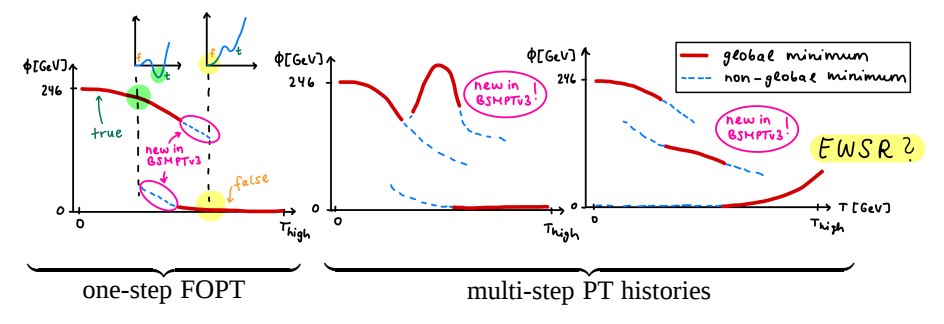

- *Local* minima-tracing (using numerical gradient/Hessian of effective potential) across user-defined temperature range
- Identification of overlap regions between false and true phase
- Identification of multi-step PT histories
- Additional features:
	- *Discrete symmetries*: identification and mapping to 'principal quadrant'
	- *Flat directions*: automatized mapping to lower-dimensional potential
	- *Electroweak symmetry-restoration check* (at high temperatures): derive EWSR behaviour from high-T-const. Hessian matrix

Lisa Biermann (ITP, KIT) [Tracking Minima, Phase Transitions and Gravitational Waves with](#page-0-0) BSMPTv3 May 4, 2024 5 / 17

#### BSMPTv3 **— transition rate and characteristic temperatures**

- Calculation of the high-temperature transition rate  $\Gamma(T)$  between false and true phases → Find the *bounce solution*
- Derivation of characteristic temperature scales of PT: critical  $T_c$ , nucleation  $T_n$ , percolation  $T_p$  and completion temperature  $T_f$

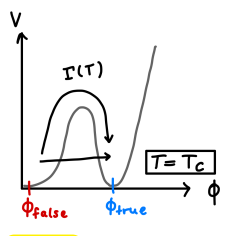

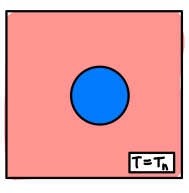

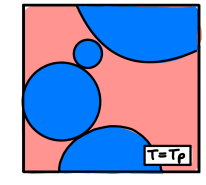

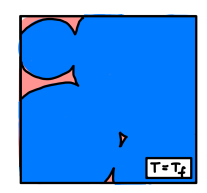

 $T = T_c$ : false and true minimum are degenerate discontinuity in VEVs of global minimum

 $T=T_n$ : transition rate matches Hubble rate

 $\Gamma(T_n) \equiv H^4(T_n) \quad (P_f(T_p) \equiv 0.71)$  $T=T_p$ : percolation cluster formed, 71 % left in false vacuum

 $T=T_f$ : 1 % left in false vacuum  $(P_f(T_f) \equiv 0.01)$  $\rightarrow$  PT completed

**optional user input:** value of  $P_f(T_p)$ ,  $P_f(T_f)$ 

#### BSMPTv3 **— gravitational waves**

- Spherical symmetry breaking during bubble expansion through hot plasma generates *gravitational waves*!
- Implemented in BSMPTv3:
	- Sound waves

[Giblin, Mertens '13/14; Hindmarsh et al., '14/15]

- Magneto-hydrodynamic turbulence [Caprini, Durrer '06]

[Kahniashvili, Kisslinger, Stevens '08/10]

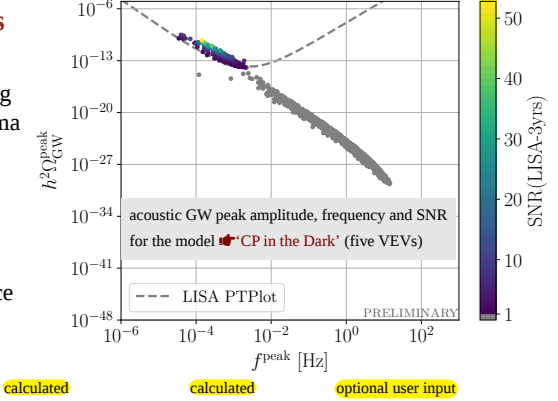

- GW spectrum determined by: released latent heat, inverse time scale, wall velocity
	- $\rightarrow$  Peak frequency and peak amplitude calculated
- Signal-to-noise ratio at LISA [Caprini et al., '19]

$$
\text{SNR}(\mathcal{T}) = \sqrt{\mathcal{T} \int_{f_{\text{min}}}^{f_{\text{max}}} \mathrm{d}f \left[ \frac{h^2 \Omega_{\text{GW}}(f)}{h^2 \Omega_{\text{Sens}}(f)} \right]^2} \qquad \qquad h^2 \Omega_{\text{Sens}} \quad \text{nominal LISA sensitivity} \\ \mathcal{T} \quad \text{exp. acquisition time} \\ f_{\text{min}}, \ f_{\text{max}} \quad \text{LISA sensitivity range}
$$

- In BSMPT: SNR(3 years) calculated
- For  $Y$  years:  $SNR(Y) = \sqrt{\frac{Y}{3}} SNR(3 \text{ years})$

#### **Installation and Usage**

- BSMPT is open source: <https://github.com/phbasler/BSMPT> [\(documentation\)](https://phbasler.github.io/BSMPT/documentation/)
- Questions, comments: bsmpt@lists.kit.edu and [discussions](https://github.com/phbasler/BSMPT/discussions)

```
[lisa@pc: ~]$ pip3 install cmake conan
[lisa@pc: ~]$ git clone git@github.com:phbasler/BSMPT.git
[lisa@pc: ~]$ cd BSMPT
[lisa@pc: BSMPT]$ python3 Build.py
======== Input profiles ========
Profile host:
[settings]
arch=x86_64
build_type=Release
compiler=gcc
compiler.cppstd=gnu17
compiler.libcxx=libstdc++11
compiler.version=11
os=Linux
[...]
[lisa@pc: BSMPT]$ ls build/linux-x86_64-release/bin/
benchmarks BSMPT CalcCT CalcGW CalcTemps GenericTests MinimaTracer
NLOVEV PotPlotter standalone Test TripleHiggsCouplingsNLO VEVEVO
[lisa@pc: BSMPT]$
                                                                          get required packages
                                                                          clone the repository
                                                                          run installation script
                                                                          available executables
```
#### **Installation and Usage**

- New executables of BSMPTv3:
	- MinimaTracer: tracing of minima as function of temperature
	- **CalcTemps:** calculation of characteristic temperatures for all found FOPTs
	- $CalcGW$ : calculation of GW spectrum  $+ SNR$  for all found FOPTs
	- PotPlotter: visualization of multi-dimensional potential contours

```
[lisa@pc: BSMPT/build/linux-x86_64-release]$ ./bin/CalcGW --help
CalcGW calculates the gravitational wave signal
it is called by
       ./bin/CalcGW model input output firstline lastline
or with arguments
       ./bin/CalcGW [arguments]
with the following arguments, ([*] are required arguments, others are optional):
argument default description
--help shows this menu <br>--model= \begin{bmatrix} \ast \\ \end{bmatrix} model name
                                \lceil * \rceil model name
--input= [*] input file (in tsv format)
--output= [*] output file (in tsv format)
--firstline= [*] line number of first line in input file
                                    (expects line 1 to be a legend)--lastline= [*] line number of last line in input file
--thigh= 300 high temperature [GeV]
[...]
[lisa@pc: BSMPT/build/linux-x86_64-release]$
```
Lisa Biermann (ITP, KIT) [Tracking Minima, Phase Transitions and Gravitational Waves with](#page-0-0) BSMPTv3 May 4, 2024 9/17

## **Status Quo: Available Public Codes**

- $\bullet$  CosmoTransitions [Wainwright, '11]: <mark>Dhase tracing</mark>, bounce solution,  $T_c$ ,  $T_n^{\text{approx}}$
- Vevacious, VevaciousPlusPlus [Camargo-Molina, O'Leary, Porod, Staub, '13]: finding minima
- AnyBubble [Masoumi, Olum, Wachter, '17]: **bounce solution**
- **EVADE** [Hollik, Weiglein, Wittbrodt, '18, + Ferreira, Mühlleitner, Santos '19]: **finding minima, bounce solution**
- BubbleProfiler [Athron, Balázs, Bardsley, Fowlie, Harries, White, '19]: **bounce solution**
- **PhaseTracer** [Athron, Balázs, Fowlie, Zhang, '20]: **phase tracing,**  $T_c$
- SimpleBounce [Sato, '21]: **bounce solution**
- FindBounce [Guada, Nemevšek, Pintar, '20]: **bounce solution**
- OptiBounce [Bardsley, '22]: **bounce solution**

⇒ BSMPTv3: phase tracing, bounce solution, characteristic temperatures, GW parameters

Lisa Biermann (ITP, KIT) [Tracking Minima, Phase Transitions and Gravitational Waves with](#page-0-0) BSMPTv3 May 4, 2024 10/17

#### BSMPTv3 **vs.** CosmoTransitions

# Comparison along four points:

- [User interface](#page-11-0)
- [Runtime](#page-12-0)
- [Results](#page-13-0)
- [Complicated histories](#page-14-0)

<span id="page-11-0"></span>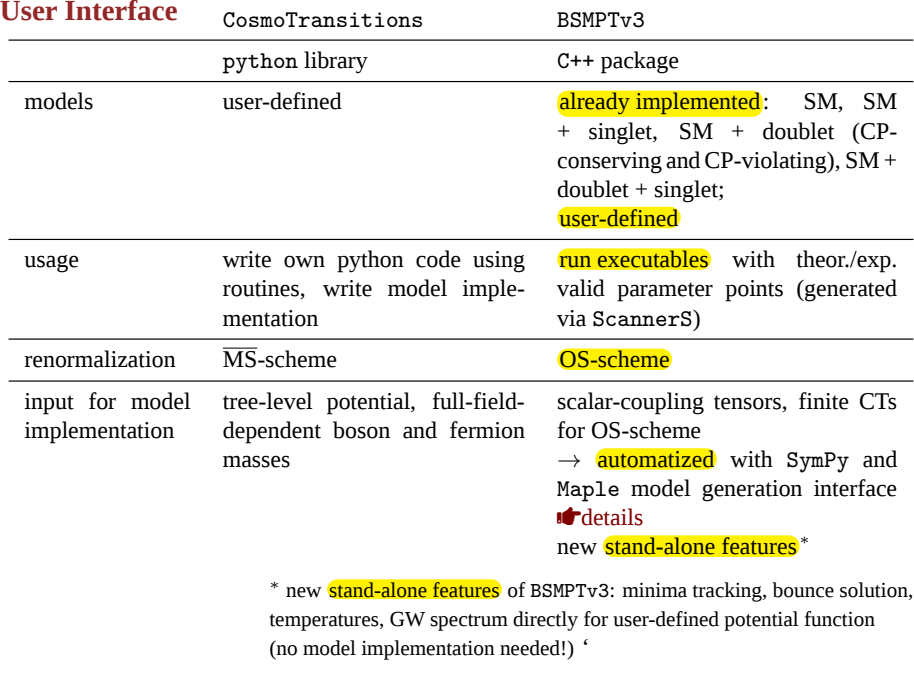

#### **Runtime**

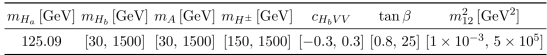

Table 3: Scan ranges for the CP-conserving 2HDM type 1 in the input parameters used by ScannerS.

<span id="page-12-0"></span>• CP-conserving Two-Higgs Doublet Model (type 1) with **four** VEV directions

$$
\Phi_1 = \frac{1}{\sqrt{2}} \begin{pmatrix} \rho_1 + i\eta_1 \\ \zeta_1 + \omega_1 + i\psi_1 \end{pmatrix}, \ \Phi_2 = \frac{1}{\sqrt{2}} \begin{pmatrix} \rho_2 + \omega_{\text{CB}} + i\eta_2 \\ \zeta_2 + \omega_2 + i(\psi_2 + \omega_{\text{CP}}) \end{pmatrix}
$$

- Broad parameter scan with ScannerS, HiggsTools
- Comparison between BSMPTv3 and CosmoTransitions (for same-transitions subset)

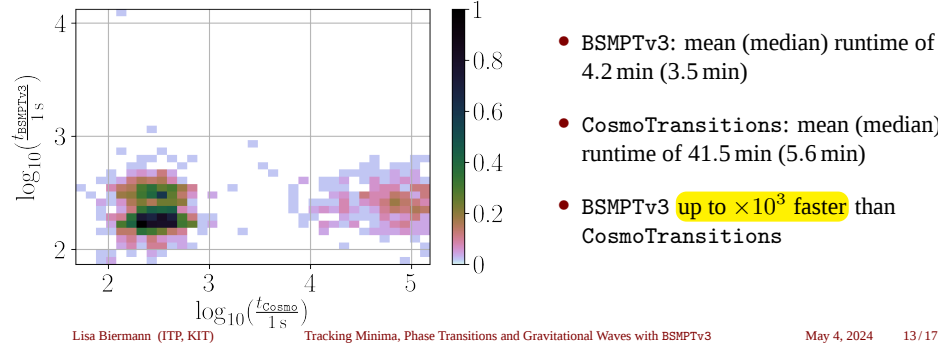

- BSMPTv3: mean (median) runtime of 4.2 min (3.5 min)
- CosmoTransitions: mean (median) runtime of 41.5 min (5.6 min)
- BSMPTv3  $up$  to  $\times 10^3$  faster than CosmoTransitions

## **Results**

<span id="page-13-0"></span>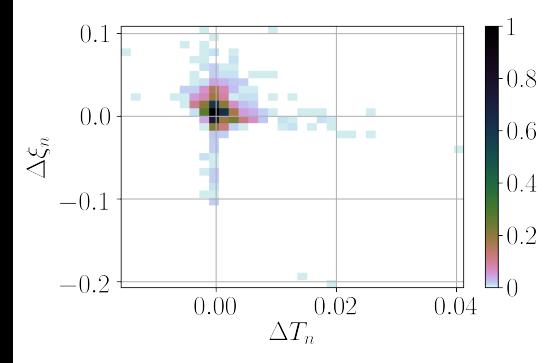

$$
\Delta T_i = \frac{\left(T_i^{\text{BSMPTv3}} - T_i^{\text{Cosmo}}\right)}{T_i^{\text{BSMPTv3}}}
$$
\n
$$
\Delta \xi_i = \frac{\left(\xi_i^{\text{BSMPTv3}} - \xi_i^{\text{Cosmo}}\right)}{\xi_i^{\text{BSMPTv3}}}
$$
\nwith\n
$$
\xi_i = \frac{\sqrt{\sum_k \omega_k^2(T_i)}}{T_i}
$$
\nand\n
$$
\omega_k \in \{\omega_{\text{CB}}, \omega_1, \omega_2, \omega_{\text{CP}}\}
$$

- Mean (median) relative differences:
	- $\Delta T_c < 0.1\%$  (critical temperature)
	- $\Delta T_n < 1\%$  (nucleation temperature)
- Outliers in  $\Delta \xi_n$  correlated w/ rapidly changing potential in small T interval

#### <span id="page-14-0"></span>**Complicated Histories**

point from: [Aoki, LB, Borschensky, Ivanov, Mühlleitner, Shibuya, '23]

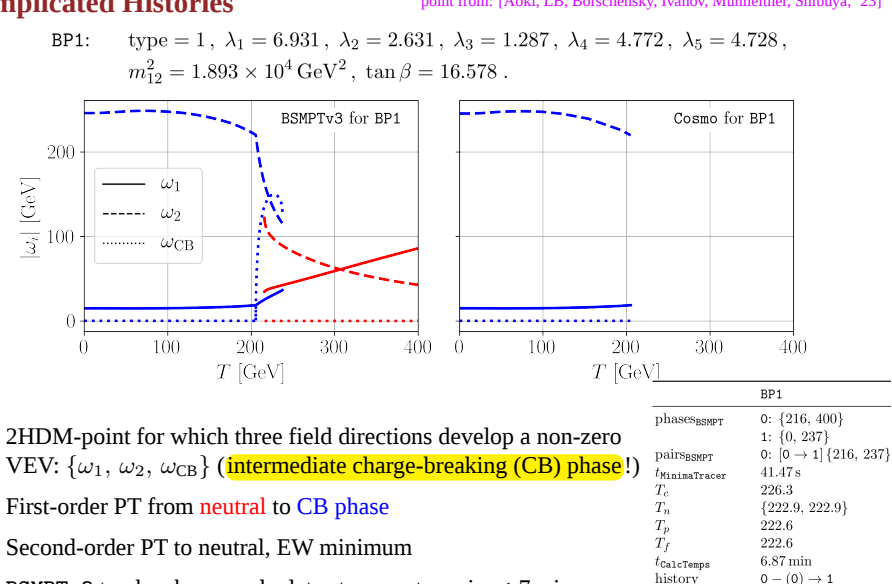

- BSMPTv3 tracks phases, calculates temperatures in  $<$  7 min
- CosmoTransitions fails to trace phases for  $T > 206 \,\text{GeV}$

 ${0, 206}$ 

 $3.95 s$ 

 $phases<sub>Cosmo</sub>$ 

 $T_{\rm crit, \,Cosmo}$  $T_{\rm nucl, \, \tt Cosmo}^{\rm approx}$  $t_{\tt Cosmo}$ 

#### **Complicated Histories -** BP1 **visualized with** PotPlotter

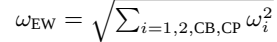

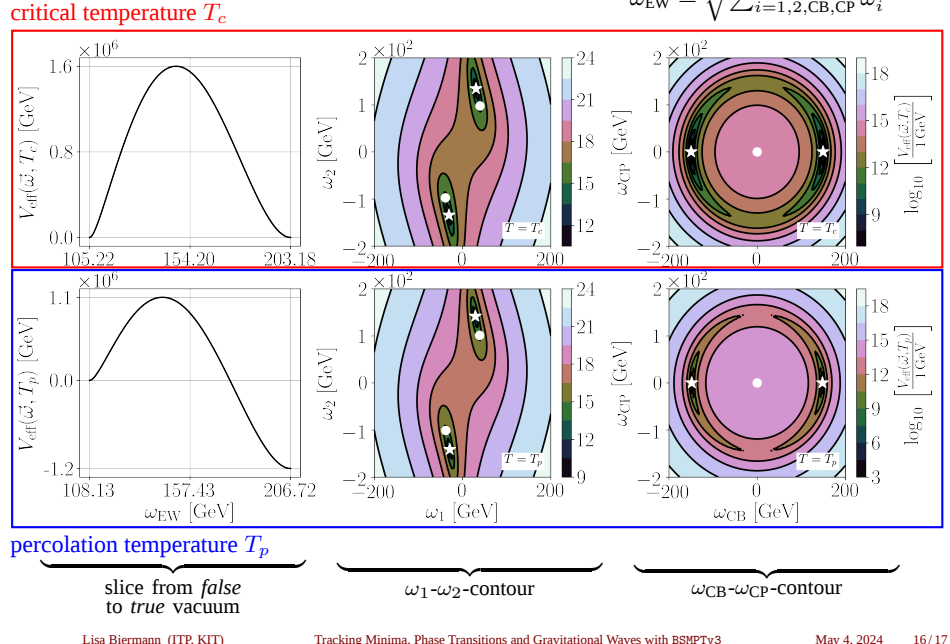

## <span id="page-16-0"></span>**Why** BSMPTv3**?**

- $\rightarrow$  The first public (open-source) code that implements the full chain from particle physics model to gravitational waves
- $\rightarrow$  Optimized phase tracking over any temperature interval
- $\rightarrow$  Numerical derivation of **bounce solution** for any number of field dimensions
- Besides critical and nucleation, calculation of percolation and completion temperatures
- $\rightarrow$  Able to treat multi-step PTs, discrete symmetries, flat directions, check for EWSR, report of transition history
- $\rightarrow$  Calculation of PT parameters and peak frequency/amplitude for (acoustic and turbulence) GW spectrum
- $\rightarrow$  Computation of **signal-to-noise-ratio** at LISA
- $\rightarrow$  For all implemented models (CxSM, R2HDM, C2HDM, N2HDM, CP in the Dark) and *beyond*: (stand-alone features [new in  $v3$ ] + model implementation interface [unchanged from  $v1/v2$ ])
- $\rightarrow$  Embedded in the existing BSMPT code (triple Higgs couplings, EWBG calculation for C2HDM, can use ScannerS input)
- $\rightarrow$  On average faster than CosmoTransitions (with **overall agreement**) and can deal (better) with higher dimensional potentials/complicated PT histories

 $H$  <https://github.com/phbasler/BSMPT> i <https://arxiv.org/abs/2404.19037> © <https://github.com/phbasler/BSMPT/discussions> B <mailto:bsmpt@lists.kit.edu>

#### *Thanks!*

# **Phase Tracking with Discrete Symmetries and Flat Directions in** BSMPTv3<br> $v = 246.22 \text{ GeV}$ ,  $v_s = 0 \text{ GeV}$ ,  $v_a = 0 \text{ GeV}$ ,  $m^2 = -15650 \text{ GeV}^2$ .

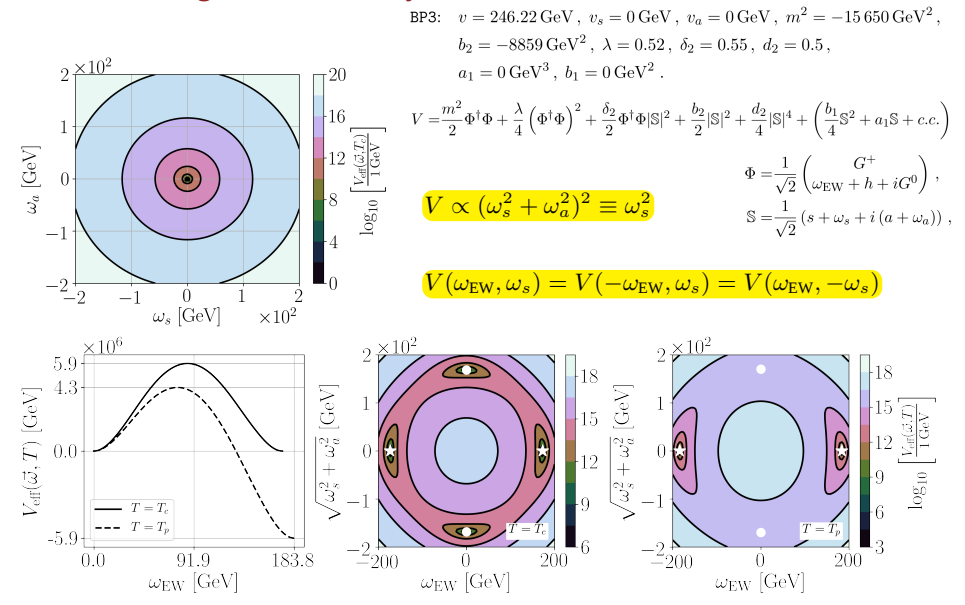

#### **Wall velocity in** BSMPTv3

By default  $v_w = 0.95$ , or set to user input or one of the following estimates:

Estimate by [Lewicki et al., '22] (assuming steady-state ( $\dot{v}_b = 0$ ) and local thermal equilibrium):

$$
v_b \simeq \begin{cases} \sqrt{\frac{\Delta V}{\alpha \rho_{\gamma}}} & \text{if } \sqrt{\frac{\Delta V}{\alpha \rho_r(T_*)}} < v_{\text{CJ}} & \rho_r(T_*) = \frac{\pi^2}{30} g^*(T_*) T_*^4\\ 1 & \text{if } \sqrt{\frac{\Delta V}{\alpha \rho_r(T_*)}} > v_{\text{CJ}} & \text{rel. matter density}\\ 1 & \text{if } \sqrt{\frac{\Delta V}{\alpha \rho_r(T_*)}} > v_{\text{CJ}} & \text{rel. matter density}\\ \psi = \frac{\omega_t}{\omega_f} & \text{enthalpy ratio}\\ a = 0.2233 \text{ num. fit result}\\ b = 1.704 \text{ num. fit result}\\ b = 1.704 \text{ num. fit result}\\ b = 1.704 \text{ num. fit result}\\ b = 1.704 \text{ num. fit result}\\ b = 1.704 \text{ num. fit result}\\ b = 1.704 \text{ num. fit result}\\ c_s = \frac{1}{\sqrt{3}} \text{ sound speed}\end{cases}
$$

with Chapman-Jouguet velocity  $v_{\text{CJ}} = \frac{1}{1 + \frac{1}{2}}$  $1 + \alpha$  $\left(c_s+\sqrt{\alpha^2+\frac{2}{3}\alpha}\right)$ 

Estimates of  $v_b$  in *local thermal equilibrium* serve as **upper bound** as  $v_b$  gets reduced by non-equilibrium effects!

#### **LISA sensitivity vs. FOPT**

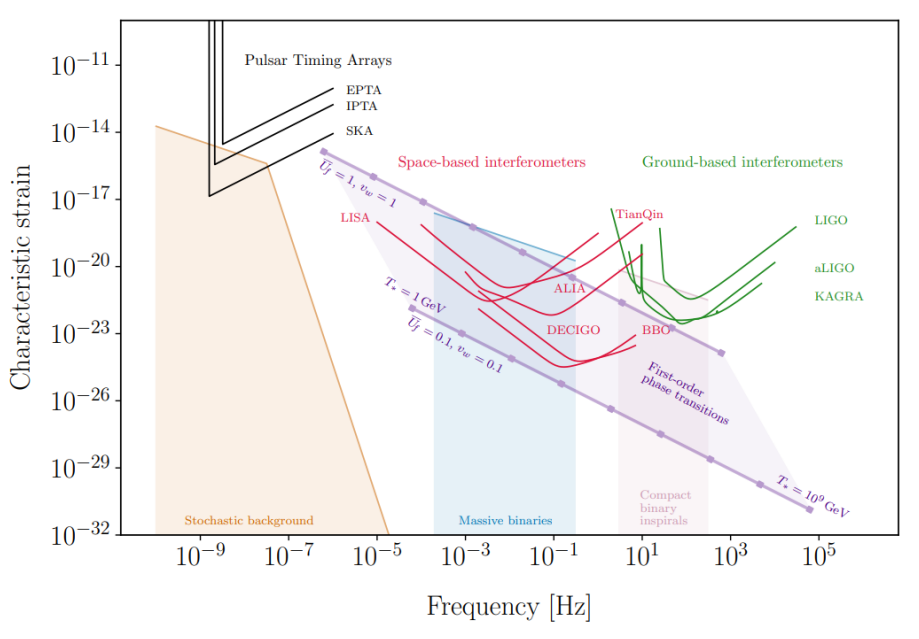

#### **Results for 'CP in the Dark' with** CalcGW

[Azevedo, Ferreira, Mühlleitner, Patel, Santos, Wittbrodt, '18] [LB, Mühlleitner, Müller, '22/'23] [LB, Mühlleitner, Santos, Viana, to appear]

<span id="page-20-0"></span>N2HDM-like extended scalar sector, *one* discrete  $\mathbb{Z}_2$  symmetry:  $\Phi_1 \to +\Phi_1$ ,  $\Phi_2 \to -\Phi_2$ ,  $\Phi_S \to -\Phi_S$ 

$$
\begin{split} V^{(0)}\; &=\; m_{11}^2 |\Phi_1|^2 + m_{22}^2 |\Phi_2|^2 + \frac{m_S^2}{2} \Phi_S^2 + \Big(A \Phi_1^\dagger \Phi_2 \Phi_S + h.c.\Big) + \frac{\lambda_1}{2} |\Phi_1|^4 + \frac{\lambda_2}{2} |\Phi_2|^4 \\ &\; + \lambda_3 |\Phi_1|^2 |\Phi_2|^2 + \lambda_4 |\Phi_1^\dagger \Phi_2|^2 + \frac{\lambda_5}{2} \left[ \Big(\Phi_1^\dagger \Phi_2\Big)^2 + h.c.\right] + \frac{\lambda_6}{4} \Phi_S^4 + \frac{\lambda_7}{2} |\Phi_1|^2 \Phi_S^2 + \frac{\lambda_8}{2} |\Phi_2|^2 \Phi_S^2 \end{split}
$$

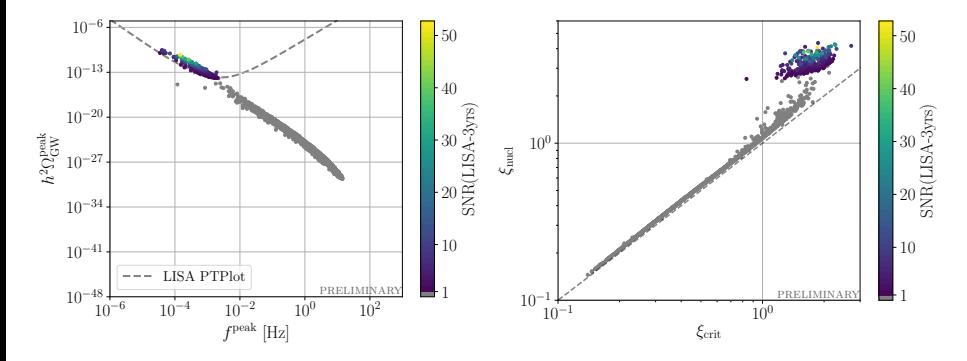

- find SNR(LISA-3yrs)  $> 10$  in agreement with theor. and exp. constraints
- points with SNR(LISA-3yrs) > 10 have  $\xi_n > \xi_c \gtrsim 1$  (condition for strong-FOPT)

# **CP-conserving Two-Higgs Doublet Model**

$$
V_{\text{tree}} = m_{11}^2 \Phi_1^{\dagger} \Phi_1 + m_{22}^2 \Phi_2^{\dagger} \Phi_2 - \left[ m_{12}^2 \Phi_1^{\dagger} \Phi_2 + \text{h.c.} \right] + \frac{1}{2} \lambda_1 (\Phi_1^{\dagger} \Phi_1)^2 + \frac{1}{2} \lambda_2 (\Phi_2^{\dagger} \Phi_2)^2
$$
  
+  $\lambda_3 (\Phi_1^{\dagger} \Phi_1) (\Phi_2^{\dagger} \Phi_2) + \lambda_4 (\Phi_1^{\dagger} \Phi_2) (\Phi_2^{\dagger} \Phi_1) + \left[ \frac{1}{2} \lambda_5 (\Phi_1^{\dagger} \Phi_2)^2 + \text{h.c.} \right].$ 

$$
\Phi_1 = \frac{1}{\sqrt{2}} \begin{pmatrix} \rho_1 + i \eta_1 \\ \zeta_1 + \omega_1 + i \psi_1 \end{pmatrix}, \quad \Phi_2 = \frac{1}{\sqrt{2}} \begin{pmatrix} \rho_2 + \omega_{\text{CB}} + i \eta_2 \\ \zeta_2 + \omega_2 + i \ (\psi_2 + \omega_{\text{CP}}) \end{pmatrix}
$$

$$
\{\omega_{\rm CB}, \omega_1, \omega_2, \omega_{\rm CP}\}\vert_{T=0} = \{0, v_1, v_2, 0\},\
$$
 with  

$$
\omega_{\rm EW}\vert_{T=0} \equiv \sqrt{\omega_1^2 + \omega_2^2 + \omega_{\rm CB}^2 + \omega_{\rm CP}^2}\Big\vert_{T=0} = \sqrt{v_1^2 + v_2^2} \equiv v = 246 \text{ GeV}
$$

Lisa Biermann (ITP, KIT) [Tracking Minima, Phase Transitions and Gravitational Waves with](#page-0-0) BSMPTv3 May 4, 2024 5 / 8

# **Model Implementation with** BSMPT **—** Maple

<span id="page-22-0"></span>• model-worksheet: BSMPT/tools/ModelGeneration/Maple/CreateModel.mw

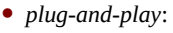

ا >

> restart, with(LinearAlgebra): with(CodeGeneration): with(VectorCalculus): CodeGeneration:-LanguageDefinition:-Define("MyC", extend="C", SetLanguageAttribute("Name IsValid"=true));  $>$  interface(rtablesize = 12):  $\ge$  interface(warnlevel = 0): ▼ Higgs potential In this section the scalar potential is defined. As an example the N2HDM is shown Define higgs fields > higgsbase := [rhol, rho2, etal, eta2, psil, psi2, zetal, zeta2, zetaS]; higgsbase :=  $[p1, p2, \eta1, \eta2, \psi1, \psi2, \zeta1, \zeta2, zeta5]$ Assign vevs at T=0 > higgsvev := [0, 0, 0, 0, 0, 0, v/, v2, vs]; higgsvev :=  $[0, 0, 0, 0, 0, 0, v1, v2, v5]$ Assign vevs at  $T = 0$ > higgsvevFiniteTemp :=  $[0, wcb, 0, 0, 0, wcp, w1, w2, ws]$ ; higgsvevFiniteTemp :=  $[0, wcb, 0, 0, 0, wcp, w1, w2, ws]$ Replacement list for the vevs > VEVRep := {seq(higgsbase[i] = higgsvev[i], i = 1 ..nops(higgsbase)) };  $VEVRep := \{ \eta_l = 0, \eta_2 = 0, \psi_l = 0, \psi_2 = 0, \rho_l = 0, \rho_2 = 0, \zeta_l = v_l, \zeta_2 = v_2, zeta_2 = vs \}$ Replacement list set fields zero Replacement list set fields zero > RepHiggsZero := {seq(higgsbase[i] =  $0$ , i = 1 ..nops(higgsbase)) }; RepHiggsZero := { $\eta$ *l* = 0,  $\eta$ 2 = 0,  $\psi$ *l* = 0,  $\psi$ 2 = 0,  $\rho$ *l* = 0,  $\rho$ 2 = 0,  $\zeta$ *l* = 0,  $\zeta$ 2 = 0, zetaS = 0} Define number of Higgses  $>$  nHiggs == nops(higgsbase);  $nHiees := 9$ Define parameters of the potential > par  $:= [mIISq, m22Sq, m12Sq, L1, L2, L3, L4, L5, mssq, L6, L7, L8];$ par = [m11Sq, m22Sq, m12Sq, L1, L2, L3, L4, L5, msSq, L6, L7, L8] Define Higgs doublet

…

# **Model Implementation with** BSMPT **—** python

- SymPy toolkit in: BSMPT/tools/ModelGeneration/sympy/
- Need to write MODEL.py (provided for reference: SM.py and G2HDM.py (generic 2HDM))
- Excerpt from SM.py:

```
[...]
# parameters
msq, la = symbols('msq lambda', real=True)
params=[msq,la]
# fields
rho,eta,zeta,psi = symbols('rho eta zeta psi', real=True)
# VHiggs
phi = \text{Matrix}(\text{[rho+I*eta]}, \text{[zeta+I*psi]}) * 1/sqrt(2)
phiSq = simplify((Dagger(phi)*phi)[0])
VHiggs = \text{msq}/2 * \text{phi} + \text{la/factual}(4) * \text{phi}# VGauge
W1, W2, W3, B0 = symbols('W1 W2 W3 B0',real=True)
Dmu = -I*Cg/2 * (sigma1*W1 + sigma2 * W2 + sigma3*W3) -I*Cgs/2 * sigma0 * B0
VGauge = simplify(Dageer(Dmu*phi)*(Dmu*phi))[0,0]\Gamma. 1
# Generate the model
toyModel = ModelGenerator.ModelGenerator(params,dparams,CTTadpoles,Higgsfields,VHiggs,\
                                            zeroTempVEV,finiteTempVEV)
toyModel.setGauge([W1,W2,W3,B0],VGauge)
toyModel.setLepton(LepBase, VFLep)
toyModel.setQuark(QuarkBase, VQuark)
```
• Get scalar-coupling tensors and finite counterterms:

```
# display tensors
[lisa@pc: ~]$ python3 MODEL.py --show tensors
# show finite counterterms
[lisa@pc: ~]$ python3 MODEL.py --show ct
   Lisa Biermann (ITP, KIT) Tracking Minima, Phase Transitions and Gravitational Waves with BSMPTv3 May 4, 2024 7 / 8
```
## **Stand-alone Features of** BSMPTv3

- Exemplary shown here: BSMPT/standalone/CalculateAction.cpp
- Calculation of Euclidean action for user-defined potential and initial guess path
- Calculation using analytical derivatives possible, if gradient of potential is provided

```
// Define the potential
std::function<double(std::vector<double>)> V = [&](std::vector<double> x)
{
  double c = 5;
  double fx = 0;
  double fy = 80;
  double r1 = x[0] * x[0] + c * x[1] * x[1];double r2 = c * pow(x[0] - 1, 2) + pow(x[1] - 1, 2);double r3 = fx * (0.25 * pow(x[0], 4) - pow(x[0], 3) / 3.);r3 \pm f y * (0.25 * pow(x[1], 4) - pow(x[1], 3) / 3.);return (r1 * r2 + r3);
};
// Define the false and true vacuum
std::vector<double> FalseVacuum = {0, 0};
std::vector<double>TrueVacuum = {1, 1};
// Your best guess for the path
std::vector<std::vector<double>> path = {TrueVacuum, FalseVacuum};
// Calculate the action
BounceActionInt bc(path, TrueVacuum, FalseVacuum, V, 0, 6);
bc.CalculateAction();
std::cout << "Action calculated using numerical derivatives is " << bc.Action
          << "\n";
```
Lisa Biermann (ITP, KIT) [Tracking Minima, Phase Transitions and Gravitational Waves with](#page-0-0) BSMPTv3 May 4, 2024 8 / 8